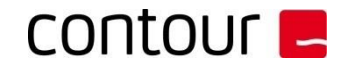

# **How to clean a RollerMouse Pro3:**

First, make sure the mouse is unplugged from the computer.

You will need a can of compressed air ("air duster") and some wet wipes.

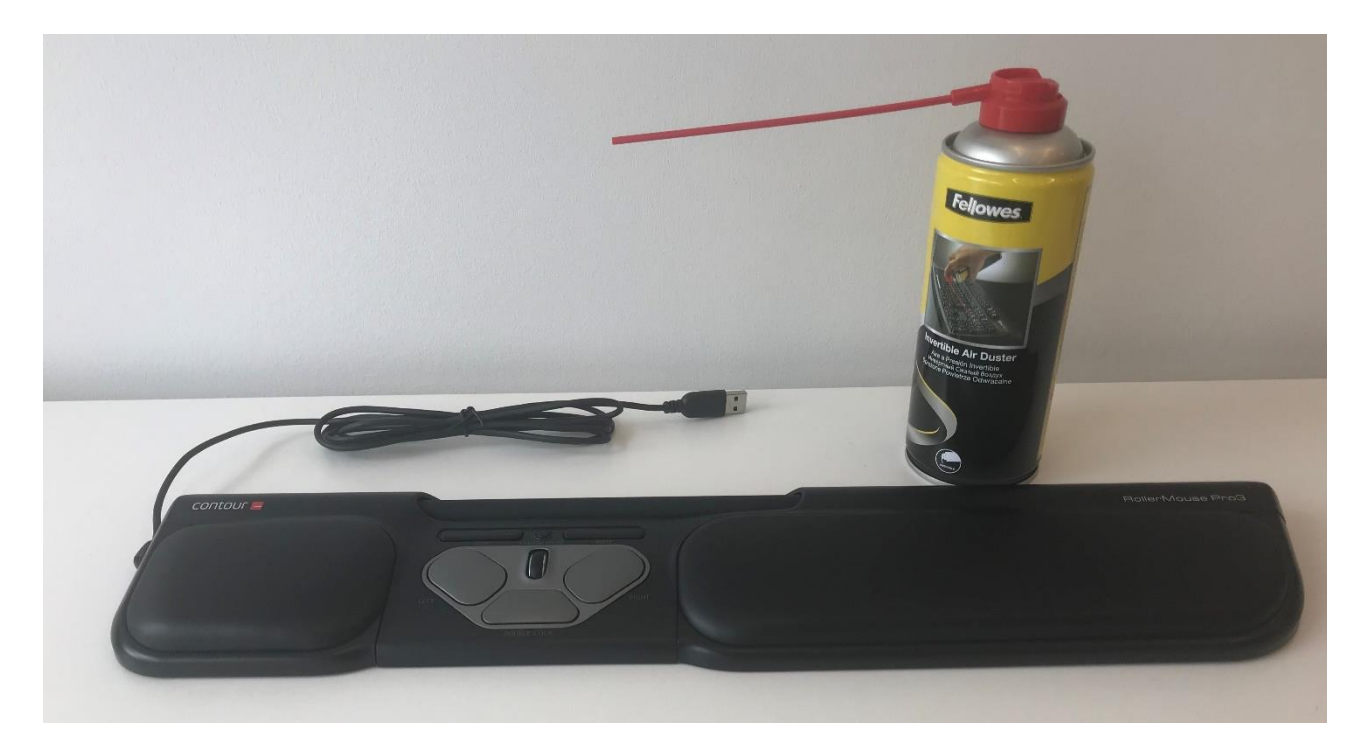

## *Note! The brand of air duster has no importance, as long as it is dry compressed air.*

### I **Contour Design Nordic A/S**

I Borupvang 5B, st.tv.<br>I 2750 Ballerup I Denmark

I Phone: +45 70 27 02 27

I www.contourdesign.com I support@contour-design.com

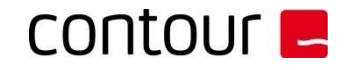

Use the air duster to clean away any dust/hair/lint particles under and around the rollerbar. The sensor on the Pro3 is indicated by the red ring in the image below. Press down on the bar and be sure to clean away any dust or particles on and around this area!

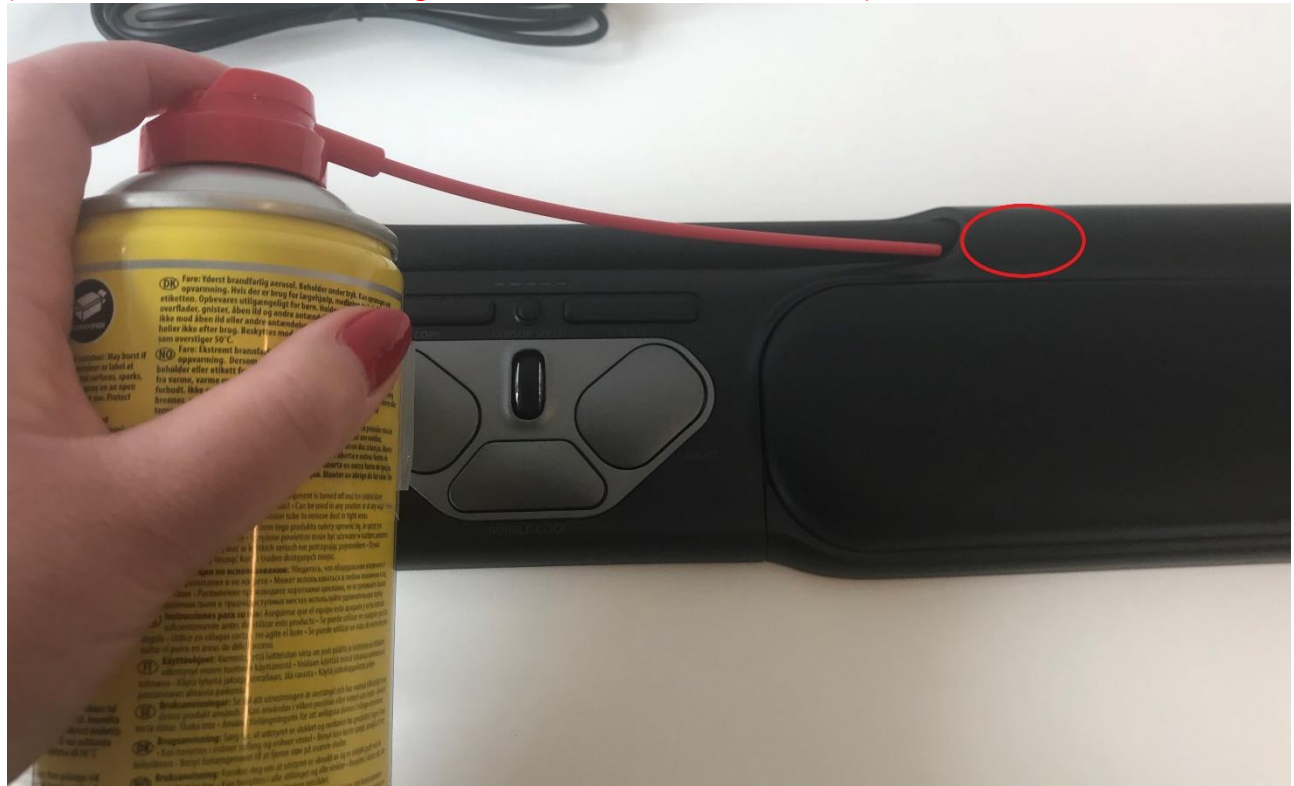

*(Dust/hair/lint on the sensor might cause erratic cursor movement)*

## *Note!*

*If crumbs or other objects have gathered in the cradle under the rollerbar, you can turn the RollerMouse upside down, and gently tap on the rollerbar to shake out anything that is inside.*

### I **Contour Design Nordic A/S**

I Borupvang 5B, st.tv. I 2750 Ballerup I Denmark

I Phone: +45 70 27 02 27

I www.contourdesign.com I support@contour-design.com

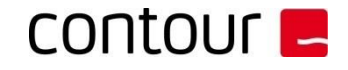

Finish off by cleaning the wrist rest and buttons with wet wipes, removing dust and grease on the surface of the RollerMouse.

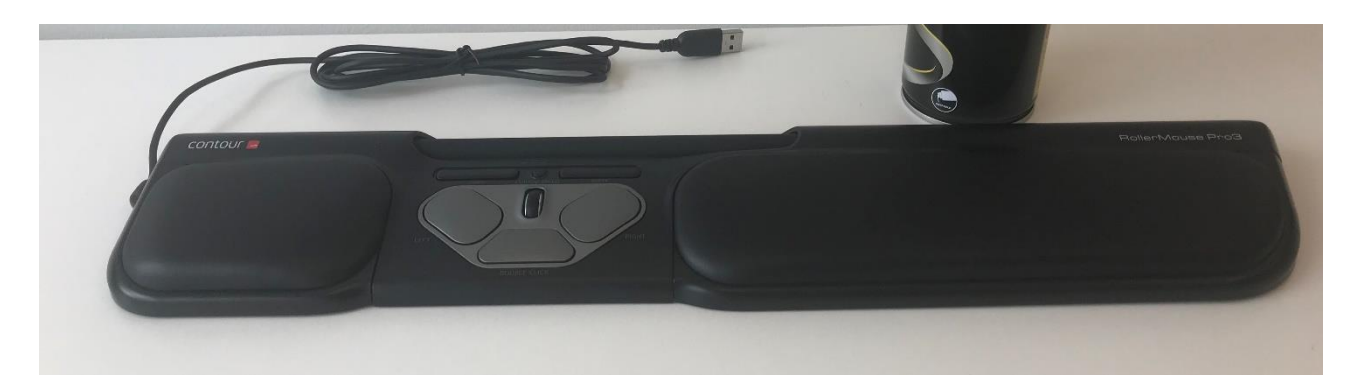

## *Note!*

*Do not use strong alcohol or acid like acetone, as this might damage the material of the product.*

You can now re-plug the USB into the computer and continue using your RollerMouse.

For further questions please contact us.

Customer Service Contour Design Nordic A/S

### I **Contour Design Nordic A/S**

I Borupvang 5B, st.tv.<br>I 2750 Ballerup I Denmark

I Phone: +45 70 27 02 27

I www.contourdesign.com I support@contour-design.com